## **SOLICITUD DE PLAZA A MÁSTER OFICIAL DE LA UCM CON ESTUDIOS PREVIOS REALIZADOS EN CENTROS EDUCATIVOS ESPAÑOLES**

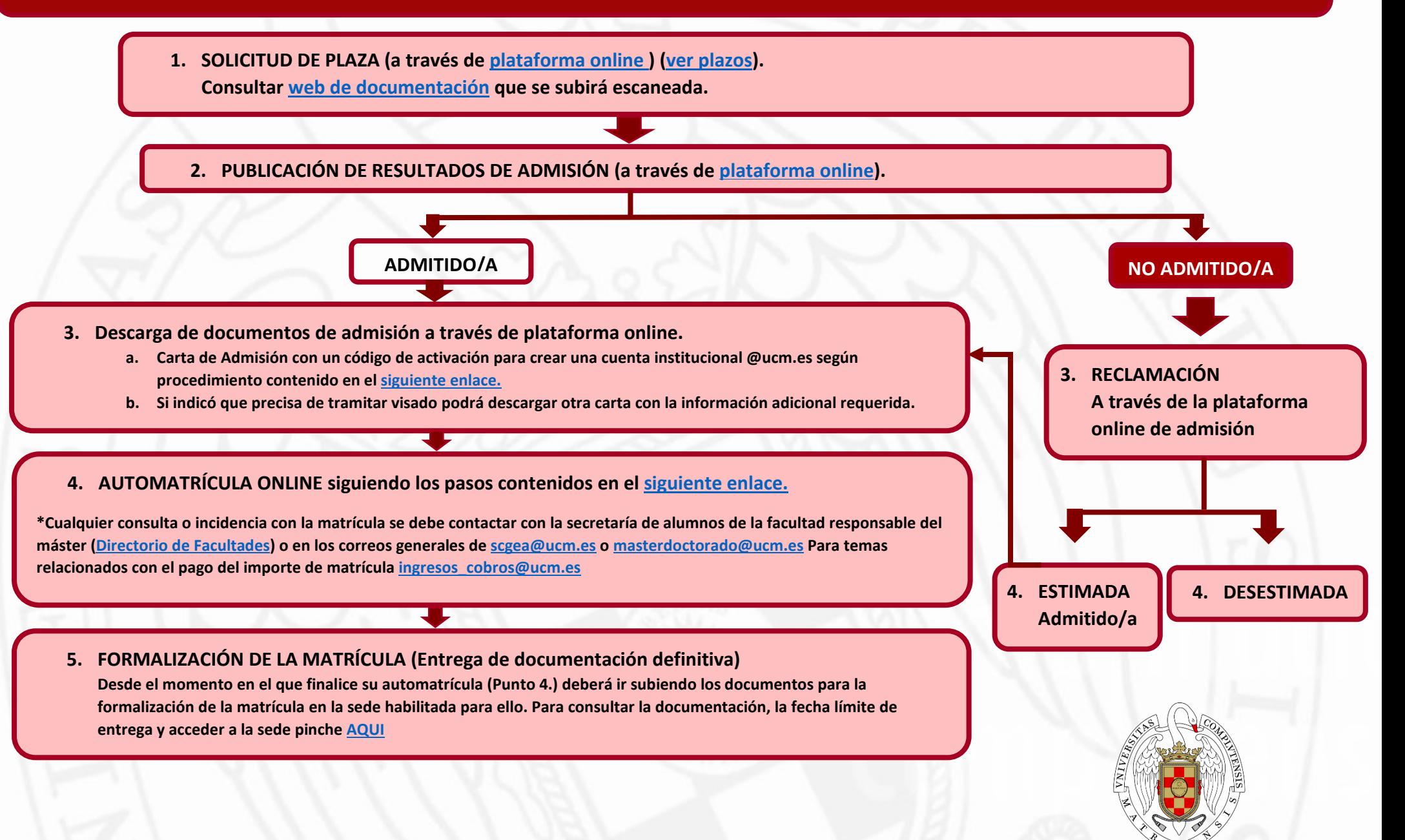

UNIVERSIDAD COMPLUTENSE **MADRID**